Διδασκαλία της επίδρασης της αντίστασης των καλωδίων σύνδεσης, με τη χρήση ΤΠΕ, συγκεκριμένα: με το **Εργαστήριο Κατασκευής Κυκλωμάτων Συνεχούς Ρεύματος**, Physics Education Technology (PhET), University of Colorado, Boulder http://phet.colorado.edu/simulations/sims.php?sim=Circuit\_Construction\_Kit\_Virtual\_Lab\_Version\_DC\_Only

**ΔΙΔΑΚΤΙΚΟ ΣΕΝΑΡΙΟ με χρήση ΤΠΕ: Τάση, ένταση, αντίσταση – Νόμος Ohm – Συνδεσμολογίες Αντιστατών – Απλά ηλεκτρικά κυκλώματα 6 ο ΦΥΛΛΟ ΕΡΓΑΣΙΑΣ** 

# **Τίτλος: Λαμβάνοντας υπόψη την αντίσταση των καλωδίων σύνδεσης Προσομοίωση ρεαλιστικού κυκλώματος**

## **Διδακτικοί στόχοι:**

- **-** Διερεύνηση της επίδρασης της αντίστασης των καλωδίων σύνδεσης π.χ. στη συνολική αντίσταση του κυκλώματος.
- **-** Υπολογισμός της αντίστασης των καλωδίων σύνδεσης, με βάση μετρήσεις τάσης, έντασης.
- **- Προσομοίωση ρεαλιστικού κυκλώματος** (στο οποίο τα καλώδια σύνδεσης έχουν κάποια ωμική αντίσταση) με άλλο κύκλωμα στο οποίο τα καλώδια σύνδεσης θεωρούμε ότι έχουν μηδενική αντίσταση.

## **Δραστηριότητα 1η**

• Ελέγχουμε ότι τα καλώδια σύνδεσης είναι **ιδανικά**, δηλαδή ότι έχουν **αντίσταση μηδέν**.

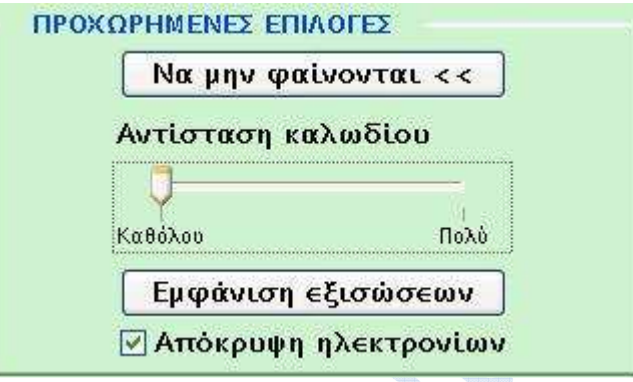

• Πραγματοποιείστε το κύκλωμα 6.1 του σχήματος:

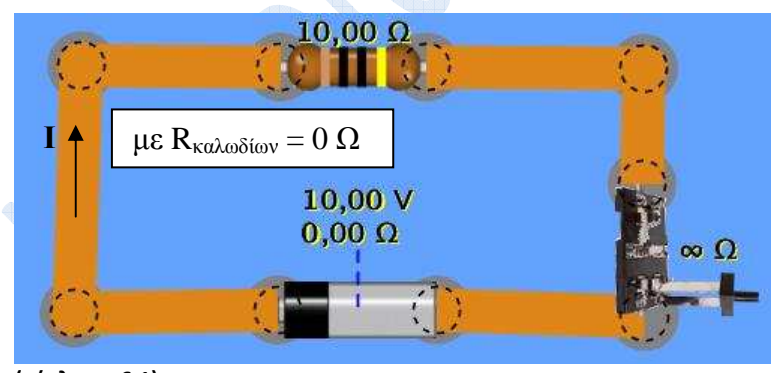

**(κύκλωμα 6.1)** 

• Χρησιμοποιώντας, π.χ., το φορητό αμπερόμετρο:

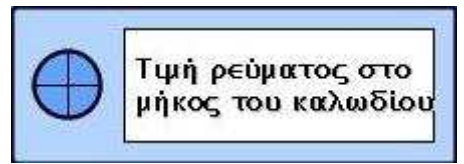

μετράμε την ένταση I του ρεύματος που διαρρέει το κύκλωμα.

• Έπειτα, αλλάξτε (από τις προχωρημένες ρυθμίσεις) την αντίσταση των καλωδίων σύνδεσης:

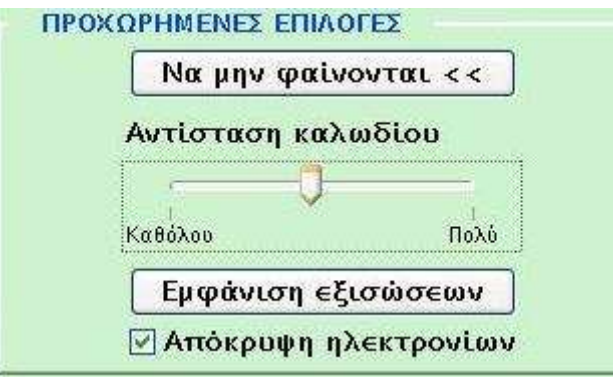

Η αλλαγή αυτή μπορεί να γίνει **με τυχαίο τρόπο**.

• Στη συνέχεια, στο νέο αυτό κύκλωμα, του οποίου τα καλώδια σύνδεσης **έχουν αντίσταση με άγνωστη για την ώρα τιμή**, μετρήστε την ένταση **I'** του ρεύματος που διαρρέει το κύκλωμα.

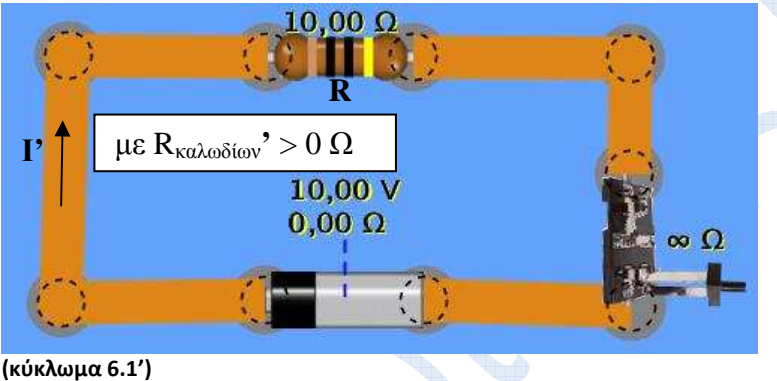

**(κύκλωμα 6.1')** 

• Καταγράψτε τις μετρήσεις σας στον παρακάτω πίνακα:

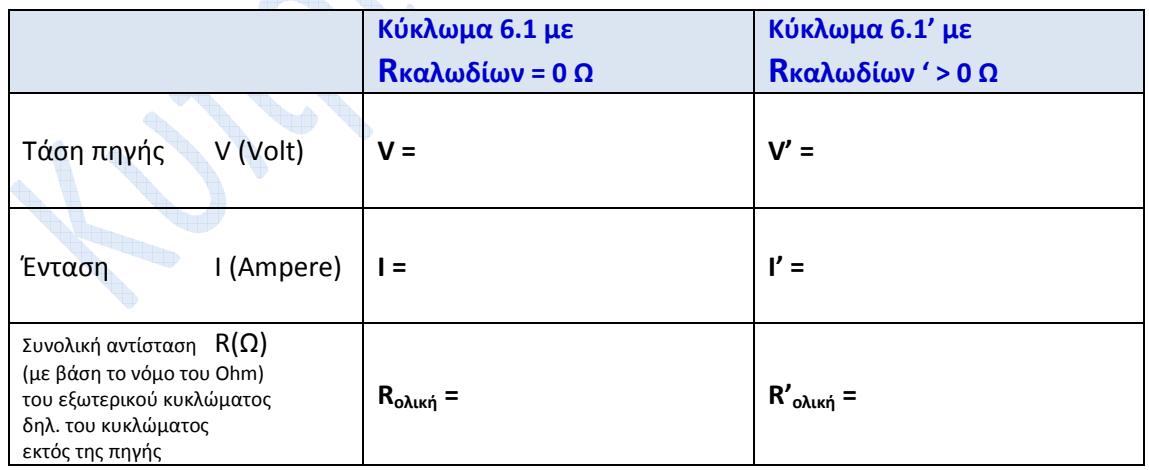

• Μετρήστε επίσης την τάση **V' στα άκρα ακριβώς** του αντιστάτη R = 10 Ω:

 $V'_R$  =

Κυπριωτάκης Νίκ<mark>ος</mark>, Φυσικός, 1<sup>°</sup> Γυμνάσιο Μαρκόπουλου

Διδασκαλία της επίδρασης της αντίστασης των καλωδίων σύνδεσης, με τη χρήση ΤΠΕ, συγκεκριμένα: με το **Εργαστήριο Κατασκευής Κυκλωμάτων Συνεχούς Ρεύματος**, Physics Education Technology (PhET), University of Colorado, Boulder Kit Virtual Lab Version DC\_Only

### **Δραστηριότητα 2η**

• Με βάση τις παραπάνω τιμές που υπολογίσατε για τις αντιστάσεις **Rολική** και **R'ολική** θα μπορούσατε να υπολογίσετε την (συνολική) αντίσταση των καλωδίων **Rκαλωδίων' ;**

\_ \_ \_

**Υπόδειξη:** Σκεφτείτε ποια μαθηματική σχέση μας δίνει την **R'ολική** σε σχέση με τις **R'ολική** και **Rκαλωδίων'** (με ποιον τρόπο συνδέεται η αντίσταση των καλωδίων αριστερά της **R**, με την αντίσταση **R**, και την αντίσταση των καλωδίων δεξιά της **R;**)

### **Δραστηριότητα 3η**

- Μπορούμε να προσδιορίσουμε την αντίσταση **Rκαλωδίων'** και ως εξής **:**
- Κάνουμε **δεξί κλικ πάνω στον αντιστάτη** του κυκλώματος 6.1 οπότε **μηδενίζουμε την αντίστασή του**, όπως φαίνεται παρακάτω (κύκλωμα 6.2):

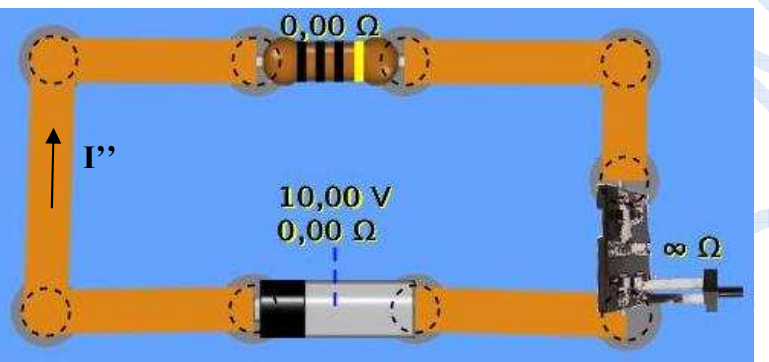

#### **(κύκλωμα 6.2)**

**(Προσοχή: δεν πρέπει καθόλου να αλλάξουμε το μήκος κάποιου καλωδίου σύνδεσης, σε σχέση με το κύκλωμα 6.1', γιατί αυτό θα σήμαινε πως θα αλλάζαμε τη συνολική αντίσταση των καλωδίων σε σχέση με το κύκλωμα 6.1')** 

• Η συνολική αντίσταση του (εξωτερικού) κυκλώματος οφείλεται τώρα αποκλειστικά στην αντίσταση των καλωδίων σύνδεσης **Rκαλωδίων'** (και εφόσον δεν έχουμε αλλάξει καθόλου το μήκος των καλωδίων, τα κυκλώματα 6.1' και 6.2, έχουν την ίδια **Rκαλωδίων'**)

\_ \_ \_ \_ \_ \_ \_ \_ \_ \_ \_ \_ \_ \_ \_ \_ \_ \_ \_ \_ \_ \_ \_ \_ \_ \_ \_ \_ \_ \_ \_ \_ \_ \_ \_ \_ \_ \_ \_ \_ \_ \_ \_ \_ \_ \_ \_ \_ \_ \_ \_ \_ \_ \_

• Καταγράψτε τις παρατηρήσεις σας στον ακόλουθο πίνακα:

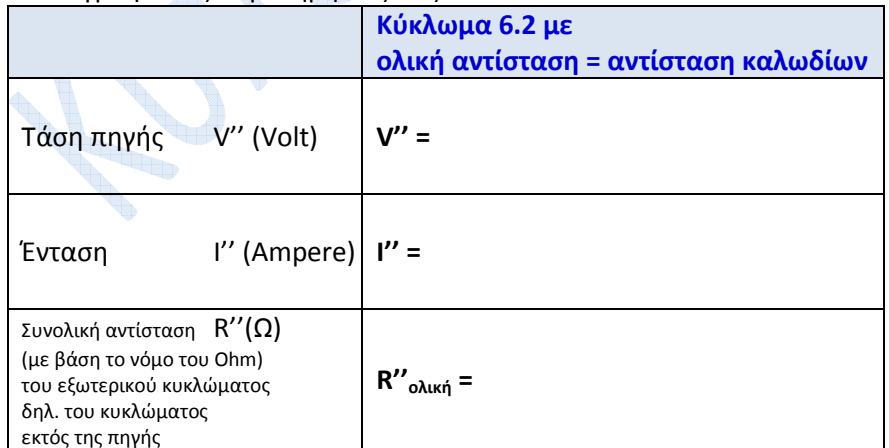

 $\bullet$  Συμφωνούν οι υπολογισμοί σας στις δραστηριότητες 2<sup>η</sup> και 3<sup>η</sup> ;

Κυπριωτάκης Νίκ<mark>ος</mark>, Φυσικός, 1<sup>°</sup> Γυμνάσιο Μαρκόπουλου

\_ \_ \_ \_ \_ \_ \_ \_ \_ \_ \_ \_ \_ \_ \_ \_ \_ \_ \_ \_ \_ \_ \_ \_ \_ \_ \_ \_ \_ \_ \_ \_ \_ \_ \_ \_ \_ \_ \_ \_ \_ \_ \_ \_ \_ \_ \_ \_ \_ \_ \_ \_ \_ \_

Διδασκαλία της επίδρασης της αντίστασης των καλωδίων σύνδεσης, με τη χρήση ΤΠΕ, συγκεκριμένα: με το **Εργαστήριο Κατασκευής Κυκλωμάτων Συνεχούς Ρεύματος**, Physics Education Technology (PhET), University of Colorado, Boulder http://phet.colorado.edu/simulations/sims.php?sim=Circuit\_Construction\_Kit\_Virtual\_Lab\_Version\_DC\_Only

## **Δραστηριότητα 4<sup>η</sup> (Προσομοίωση του ρεαλιστικού κυκλώματος 6.1')**

• Μπορεί το ρεαλιστικό κύκλωμα 6.1**'** (στο οποίο τα καλώδια σύνδεσης έχουν συνολικά αντίσταση **Rκαλωδίων'** ) να προσομοιωθεί με ένα άλλο ηλεκτρικό κύκλωμα στο οποίο τα καλώδια θεωρούνται ιδανικά; Αν ναι, ποια ιδέα έχετε για το πώς θα μπορούσε να γίνει;

\_ \_ \_

\_ \_ \_ \_ \_ \_ \_ \_ \_ \_ \_ \_ \_ \_ \_ \_ \_ \_ \_ \_ \_ \_ \_ \_ \_ \_ \_ \_ \_ \_ \_ \_ \_ \_ \_ \_ \_ \_ \_ \_ \_ \_ \_ \_ \_ \_ \_ \_ \_ \_ \_ \_ \_ \_

• Πραγματοποιήστε το παρακάτω κύκλωμα 6.3, προσέχοντας **η αντίσταση των καλωδίων σύνδεσης να είναι μηδέν** :

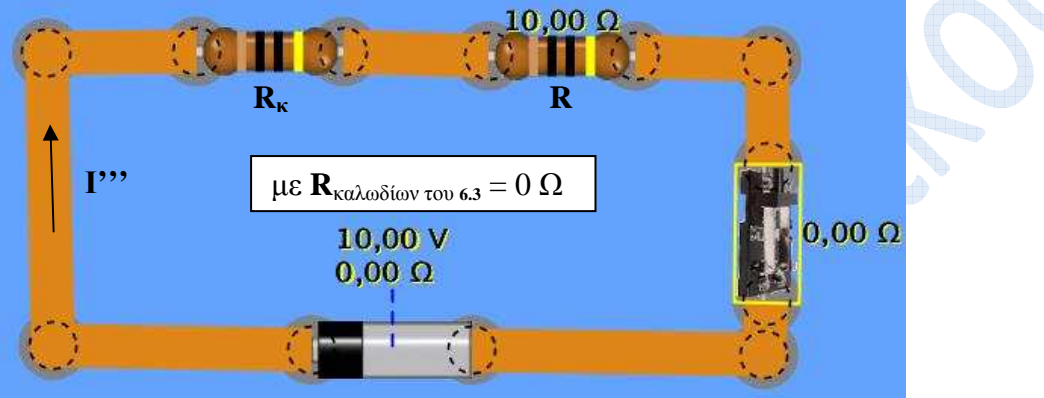

#### **(κύκλωμα 6.3)**

**(η αντίσταση R = 10 Ω είναι η αρχική αντίσταση που είχαμε και στο κύκλωμα 6.1' )** 

• Πόσο νομίζεται ότι πρέπει να είναι η τιμή της αντίστασης **Rκ** στο κύκλωμα **6.3** (στο οποίο τα καλώδια σύνδεσης δεν έχουν αντίσταση) ώστε ο αντιστάτης **R** να έχει στα άκρα του την **ίδια τάση** και να διαρρέεται από την **ίδια ένταση** ρεύματος όπως στο κύκλωμα **6.1'** στο οποίο τα καλώδια σύνδεσης είχαν αντίσταση **R**καλωδίων**' ;**

(δηλ. ώστε ο αντιστάτης R να µη «καταλαβαίνει» διαφορά µεταξύ των κυκλωµάτων 6.1**'** (ρεαλιστικό) και 6.3 (προσοµοίωση του ρεαλιστικού))

\_ \_ \_

• Κάνοντας δεξί κλικ στον αντιστάτη **Rκ** ρυθμίστε την τιμή της αντίστασής του στην τιμή της συνολικής αντίστασης των καλωδίων **R**καλωδίων**'** του κυκλώµατος 6.1**'**.

Κυπριωτάκης Νίκ<mark>ος</mark>, Φυσικός, 1<sup>°</sup> Γυμνάσιο Μαρκόπουλου

• Μετρήστε τώρα την τάση **V'''<sup>R</sup>** στα άκρα του αντιστάτη R καθώς και την ένταση **I'''** του ρεύματος που τον διαρρέει. Καταγράψτε τις μετρήσεις σας στον ακόλουθο πίνακα:

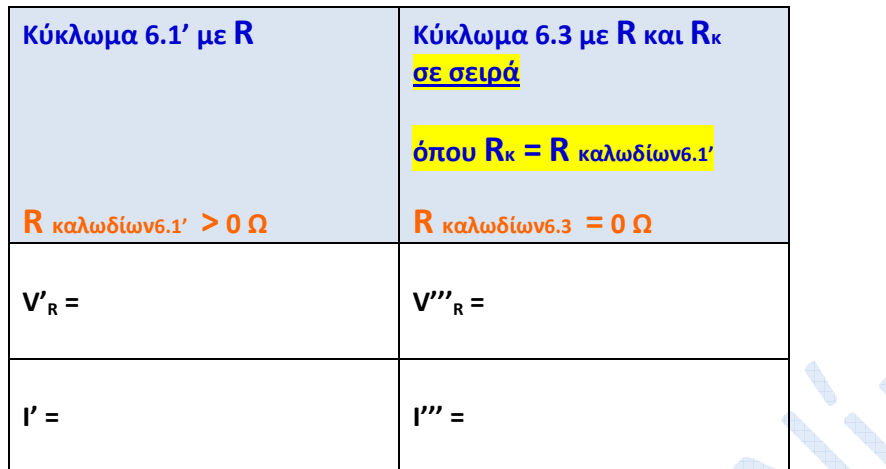

- Καταφέραμε να προσομοιώσουμε το ρεαλιστικό κύκλωμα 6.1**'** μέσω του κυκλώματος 6.3; Με άλλα λόγια συμφωνούν οι αντίστοιχες τιμές του παραπάνω πίνακα;
- Αν όχι, ελέγξτε όλα σας τα βήματα μέχρι το σημείο αυτό και γράψτε τα συμπεράσματά σας :

\_ \_ \_

\_ \_  $\overline{\mathcal{L}}$  ,  $\overline{\mathcal{L}}$  ,  $\overline{\mathcal{L}}$ \_ \_ \_ \_ \_ \_ \_ \_ \_ \_ \_ \_ \_ \_ \_ \_ \_ \_ \_ \_ \_ \_ \_ \_ \_ \_ \_ \_ \_ \_ \_ \_ \_ \_ \_ \_ \_ \_ \_ \_ \_ \_ \_ \_ \_ \_ \_ \_ \_ \_ \_ \_ \_ \_

Κυπριωτάκης Νίκ<mark>ος</mark>, Φυσικός, 1<sup>°</sup> Γυμνάσιο Μαρκόπουλου